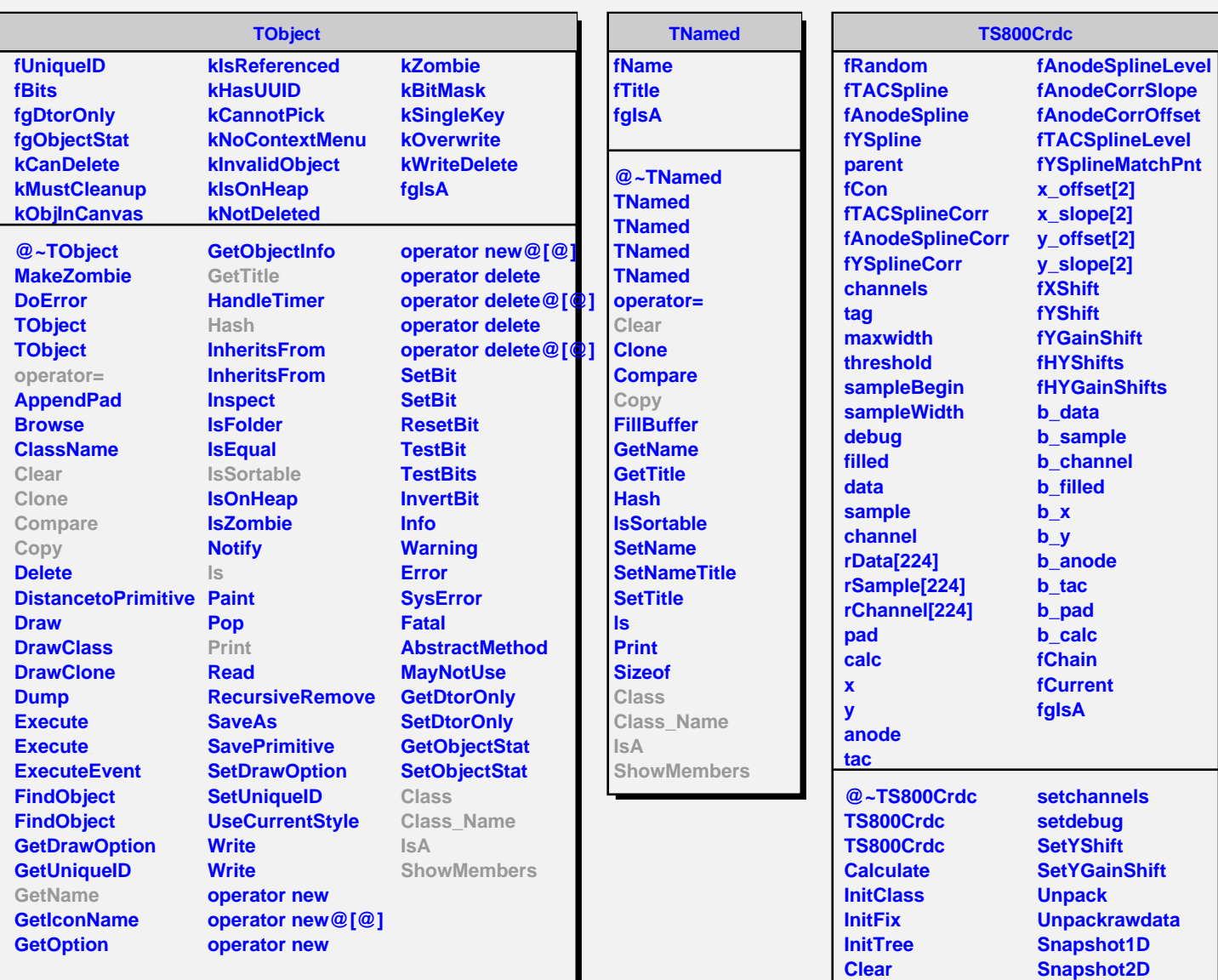

**Copy GetEntry LoadYShifts LoadYGainShifts LoadSpline settag**

**Class Class\_Name**

**ShowMembers**

**IsA**